## **•LifeWorks**

inteligente.

## Cómo utilizar su Programa de Ayuda al Empleado

El Programa de Ayuda al Empleado (PAE) es un servicio confidencial suministrado por su empleador que ofrece ayuda con cuestiones personales y relacionadas con el trabajo.

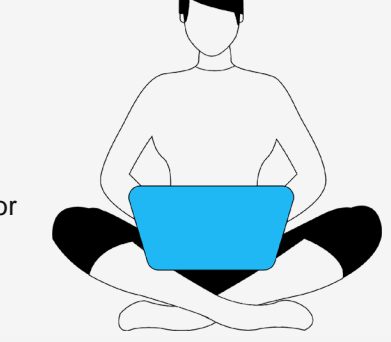

Ponemos a su disposición asesores profesionales para asistirle con problemas familiares, matrimoniales, financieros y jurídicos, de estrés y depresión y otras dificultades que repercuten en su vida personal y laboral.

El PAE es gratis y confidencial. Los consultantes están disponibles las 24 horas del día, siete días por semana y 365 días al año. A continuación verá la manera en que le puede ayudar el PAE y cómo funciona.

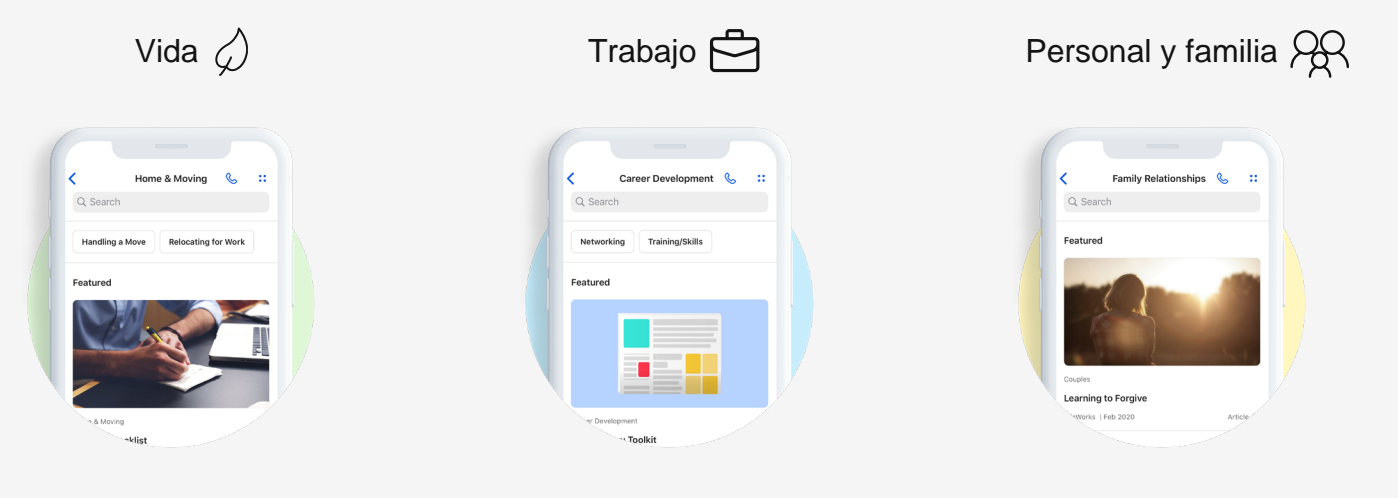

El PAE alienta a los empleados y a sus allegados a buscar ayuda oportuna, antes de que un problema menor se convierta en algo más serio. El PAE ha sido concebido para responder a problemas de corto plazo y a identificar recursos, así como servicios derivados para tratar casos de emergencia o de largo plazo. En caso de duda, comuníquese con su PAE para obtener ayuda o apoyo.

Llame al número gratuito de su PAE en todo momento, 24/7, 365 días al año:

confidencial.

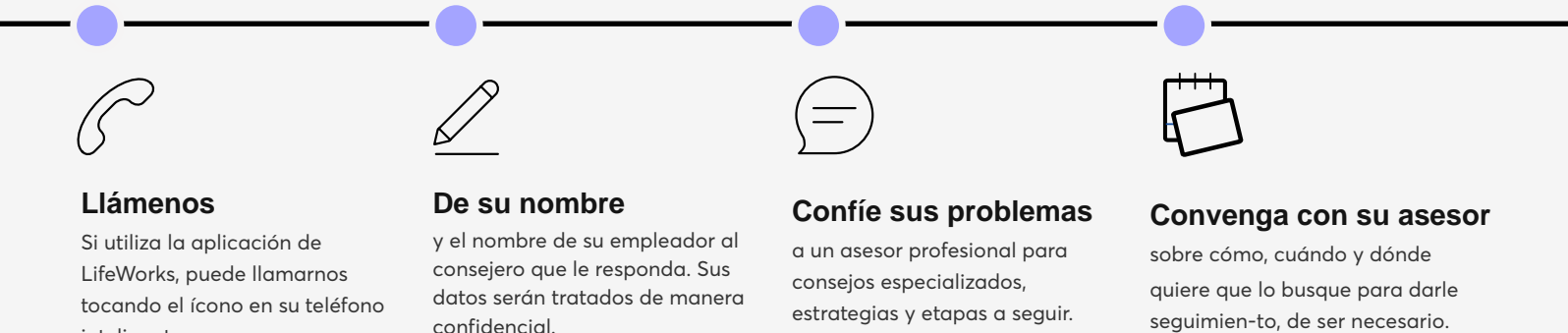

A fin de que confirmemos el tipo de servicio al cual tiene acceso, su consejero le preguntará el nombre de su empleador (o el de otra organización patrocinadora), así como otra información relativa a su seguro de salud y beneficios.

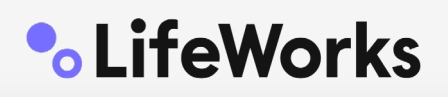

Un consejero examinará sus necesidades e inquietudes con usted; escuchará y evalúrá la situación.

Según lo requiera su situación, el asesor PAE puede:

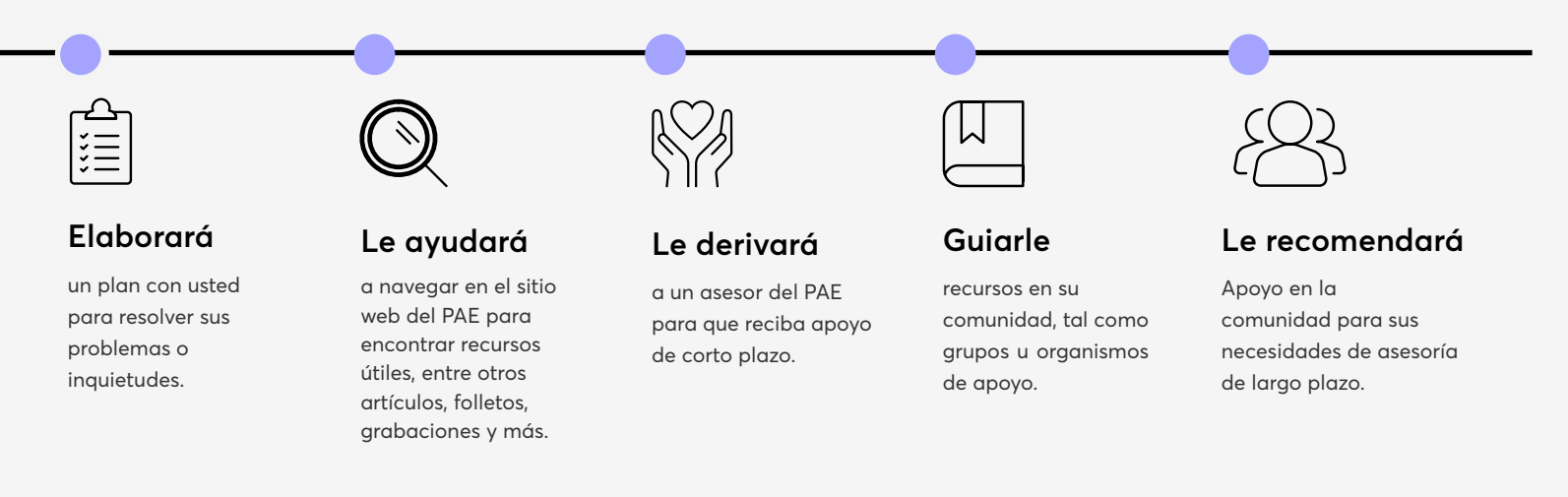

## El PAE **es gratuito**

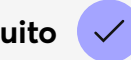

El PAE es un servicio que su empleador suministra sin costo alguno para usted. Eso significa que a usted no le cuesta nada utilizarlo. Sin embargo, si usted acepta que le deriven a servicios externos al PAE, los costos de estos correrán por su cuenta. Por ejemplo, si un consejero le recomienda a un abogado externo para tratar un asunto jurídico, se supone que usted cubre esos gastos. Si el consejero del PAE le deriva a un asesor para que le asista a largo plazo, y que la derivación puede manejarse mediante sus beneficios de salud, entonces podrán aplicarse copagos o deducibles. Pero si la derivación no está prevista en su cobertura médica, usted deberá asumir los costos del asesor o especialista. El consejero del PAE encontrará con usted la manera más eficaz y rentable para responder a sus necesidades.

## **Si usted o su ser querido está pasando por un momento difícil, llame a LifeWorks hoy.**

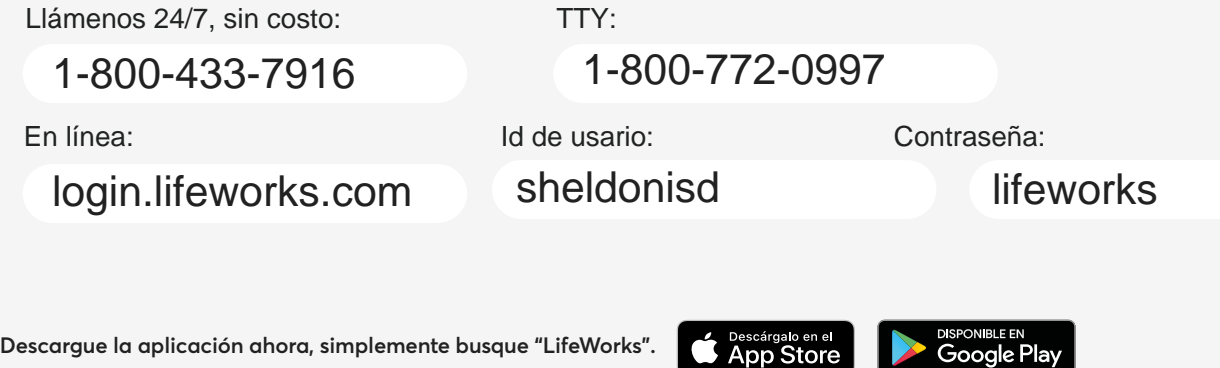

© 2020 Morneau Shepell Ltd

Apple y el logotipo de Apple son marcas registradas de Apple Inc., registradas en Estados Unidos y otros países. App Store es una marca de servicio de Apple Inc., registrada en Estados Unidos y otros países. Google Play y el logotipo de Google Play son marcas registradas de Google Inc.